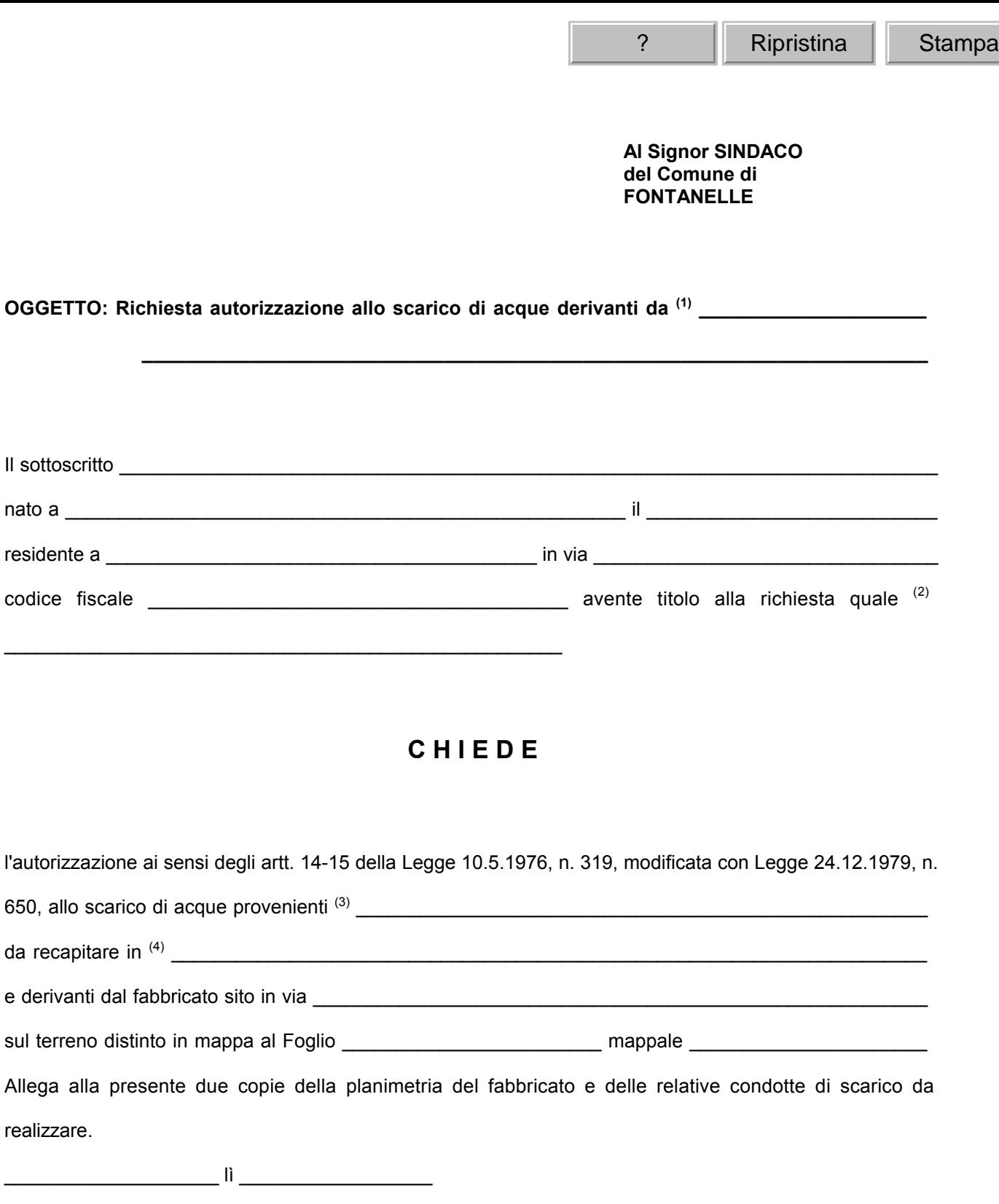

IL RICHIEDENTE

\_\_\_\_\_\_\_\_\_\_\_\_\_\_\_\_\_\_\_\_\_\_\_\_\_\_

 $\mathcal{L}_\text{max}$  and  $\mathcal{L}_\text{max}$  and  $\mathcal{L}_\text{max}$ 

<sup>1.</sup> Destinazione del fabbricato: abitazione singola o plurima, complesso condominiale, attività commerciale, attività direzionale, attività produttiva.

<sup>2.</sup> Qualifica del richiedente: proprietario, conduttore, amministratore, legale rappresentante, ecc.

<sup>3.</sup> Specificare la natura dei liquidi scaricati: scarichi civili, scarichi produttivi.

<sup>4.</sup> Indicare il recapito: condotta acque piovane, acque superficiali, acque sotterranee, suolo, sottosuolo.